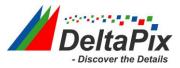

## How to increase video speed on DeltaPix InSight 64 bit software.

| Invenio 3SII [6,3 / 12,5fps]<br>Camera control<br>Fixed Exposure [20,0ms]<br>Colour  Exposure  Exposure  Live Image  Settings                                                                                                    |     |
|----------------------------------------------------------------------------------------------------|-----|
| Fixed Exposure [20,0ms]                                                                                                    |     |
| Colour  Colour |     |
| Colour  Colour |     |
|                                                                                                    |     |
| Live Image - Settings -                                                                                                    |     |
|                                                                                                    |     |
| Start 1:2                                                                                                    |     |
| Freeze                                                                                                    |     |
| Skip some of the preview images.                                                                                                    |     |
| Stop This is usefull for freeing computer resources.<br>For instance option '1/3' will display only every third ima                                                                                                    | ne  |
| Still image                                                                                                    | ge. |
|                                                                                                    |     |
| 3,1M 2048 x 1536 🔹                                                                                                    |     |
| Capture r Settings r                                                                                                    |     |

As standard, the software (before 6.3.1) was set to run video in half speed (1:2):

To use the full capacity of your PC, increase the speed to (1:1):

| Invenio 3SII [12fps]    | L |
|-------------------------|---|
| Camera control          |   |
| Fixed Exposure [20,0ms] |   |
| Colour • Exposure •     |   |
| Live Image              |   |
| Start   1:1             | J |
| Freeze                  | ) |
| Stop                    |   |
| Still image             |   |
| 3.1M 2048 x 1536 🔹      |   |
| Capture - Settings -    |   |